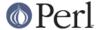

#### NAME

Term::ReadLine - Perl interface to various readline packages. If no real package is found, substitutes stubs instead of basic functions.

# **SYNOPSIS**

```
use Term::ReadLine;
my $term = Term::ReadLine->new('Simple Perl calc');
my $prompt = "Enter your arithmetic expression: ";
my $OUT = $term->OUT || \*STDOUT;
while ( defined ($_ = $term->readline($prompt)) ) {
  my $res = eval($_);
  warn $@ if $@;
  print $OUT $res, "\n" unless $@;
  $term->addhistory($_) if /\S/;
}
```

#### **DESCRIPTION**

This package is just a front end to some other packages. It's a stub to set up a common interface to the various ReadLine implementations found on CPAN (under the Term::ReadLine::\* namespace).

## Minimal set of supported functions

All the supported functions should be called as methods, i.e., either as

```
$term = Term::ReadLine->new('name');

or as
    $term->addhistory('row');

where $term is a return value of Term::ReadLine->new().

ReadLine
    returns the actual package that exceptions are Terminal Package that exceptions are Terminal Package that exceptions are Terminal Package that exceptions are Terminal Package that exceptions are Terminal Package that exceptions are Terminal Package that exceptions are Terminal Package that exceptions are Terminal Package that exceptions are Terminal Package that exceptions are Terminal Package that exceptions are Terminal Package that exceptions are Terminal Package that exceptions are the package that exceptions are the package that exceptions a
```

returns the actual package that executes the commands. Among possible values are Term::ReadLine::Gnu, Term::ReadLine::Perl, Term::ReadLine::Stub.

new

returns the handle for subsequent calls to following functions. Argument is the name of the application. Optionally can be followed by two arguments for  ${\tt IN}$  and  ${\tt OUT}$  filehandles. These arguments should be globs.

readline

gets an input line, *possibly* with actual readline support. Trailing newline is removed. Returns undef on EOF.

addhistory

adds the line to the history of input, from where it can be used if the actual readline is present.

IN, OUT

return the filehandles for input and output or undef if readline input and output cannot be used for Perl.

MinLine

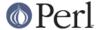

If argument is specified, it is an advice on minimal size of line to be included into history. undef means do not include anything into history. Returns the old value.

findConsole

returns an array with two strings that give most appropriate names for files for input and output using conventions "<\$in", ">out".

**Attribs** 

returns a reference to a hash which describes internal configuration of the package. Names of keys in this hash conform to standard conventions with the leading rl stripped.

Features

Returns a reference to a hash with keys being features present in current implementation. Several optional features are used in the minimal interface: appname should be present if the first argument to new is recognized, and minline should be present if MinLine method is not dummy. autohistory should be present if lines are put into history automatically (maybe subject to MinLine), and addhistory if addhistory method is not dummy.

If Features method reports a feature attribs as present, the method Attribs is not dummy.

## Additional supported functions

Actually Term: : ReadLine can use some other package, that will support a richer set of commands.

All these commands are callable via method interface and have names which conform to standard conventions with the leading rl\_ stripped.

The stub package included with the perl distribution allows some additional methods:

tkRunning

makes Tk event loop run when waiting for user input (i.e., during readline method).

ornaments

makes the command line stand out by using termcap data. The argument to ornaments should be 0, 1, or a string of a form "aa,bb,cc,dd". Four components of this string should be names of *terminal capacities*, first two will be issued to make the prompt standout, last two to make the input line standout.

newTTY

takes two arguments which are input filehandle and output filehandle. Switches to use these filehandles.

One can check whether the currently loaded ReadLine package supports these methods by checking for corresponding Features.

## **EXPORTS**

None

### **ENVIRONMENT**

The environment variable PERL\_RL governs which ReadLine clone is loaded. If the value is false, a dummy interface is used. If the value is true, it should be tail of the name of the package to use, such as Perl or Gnu.

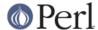

As a special case, if the value of this variable is space-separated, the tail might be used to disable the ornaments by setting the tail to be o=0 or ornaments=0. The head should be as described above, say

If the variable is not set, or if the head of space-separated list is empty, the best available package is loaded.

```
export "PERL_RL=Perl o=0" # Use Perl ReadLine without ornaments
export "PERL RL= o=0" # Use best available ReadLine without ornaments
```

(Note that processing of PERL\_RL for ornaments is in the discretion of the particular used Term::ReadLine::\* package).

#### **CAVEATS**

It seems that using Term::ReadLine from Emacs minibuffer doesn't work quite right and one will get an error message like

```
Cannot open /dev/tty for read at ...
```

One possible workaround for this is to explicitly open /dev/tty like this

```
open (FH, "/dev/tty" )
  or eval 'sub Term::ReadLine::findConsole { ("&STDIN", "&STDERR") }';
die $@ if $@;
close (FH);
```

or you can try using the 4-argument form of Term::ReadLine->new().